## Www.goldensoftware.cz Discover The Ultimate Geoprocessing Toolbox!

## **Powerful Features...**

Didger makes it easy to quickly extract the data you need from images. Import an image, such as a USGS Digital Raster Graphic, and Didger can automatically pick out and digitize the contour lines in seconds (digitized in yellow above). Assign elevations to the contours and with just a few clicks import the contour data directly into Surfer® as a colorful and customizable contour map, ready to overlay or combine with other data.

Georeference images in Didger and digitize information directly on the image. Change the projection of the entire project and add graticule lines to ensure your

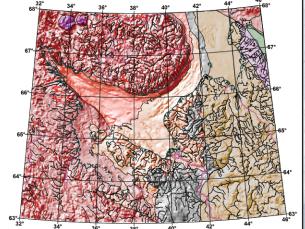

data set is presented at its best. Digitized data can be exported to all industry standard vector files such as SHP, MIF and DXF.

Didger

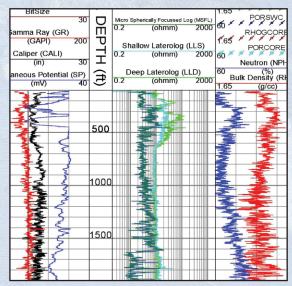

Digitize any map, graph, aerial photo, site map, or printed image regardless of size using any Wintab compatible tablet, or scan it in and digitize it onscreen! For example, import and calibrate a scanned image of a well log and digitize the log information, including any wrapped portions of the log! Easily export the digitized data to an LAS file.

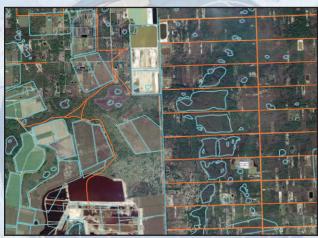

Mosaic multiple large USGS Digital Ortho Quarter Quads (DOQQs) and overlay them with other imported information, such as hydrography (blue) and road (orange) data. Reproject files on import so all your data is in one cohesive coordinate system.

## by Golden Software, Inc.

## **Everything from Digitizing to Georeferencing and Overlays!**

## **Didger 4 is Indispensable!**

There has never been a more comprehensive, powerful, all-inone software solution that provides an easy-to-use and intuitive user interface for digitizing, geographic referencing, reprojection, tiling, and mosaicking. Use **Didger** to precisely convert paper maps, graphs, aerial photographs, or any other plotted information into a versatile digital format. **Didger** can create new maps from the ground up or edit any imported map, drawing, image, or data set for quick map or data overlays, data viewing, and projection conversions!

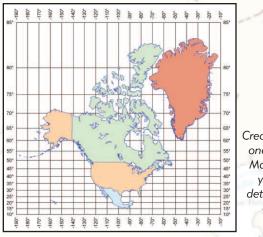

Create stunning maps in one of 29 projections! Make the locations of your maps easy to determine by adding a graticule or grid.

### **Versatility!**

**Compatibility!** Didger 4 is tremendously flexible. Didger supports all popular import and export formats to make sure you can import and export your data in the formats you need. Create large coverages easily by importing several vector, data, or image files into one project. The files will align according to their coordinate systems!

**Object Editing!** We know creating and editing data is very important to you, so we have made it as easy and efficient as possible! Change color, line styles, fill patterns, symbol size, and font properties with just a few clicks. Each object has its own visibility control, so you can create any type of map, showing only the data you want without actually removing data from your project. You can also assure you have all the information you need by creating up to 256 identification attributes per object!

Layers! Keep your project organized by importing or creating data for different themes onto different layers! Didger's Layer Manager makes managing the layers easy - including moving objects between layers, turning the visibility of the layer on or off, and locking the layer so that you cannot accidentally edit or move items on that layer. Data editing and handling is easier than ever!

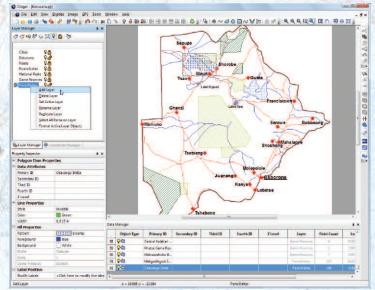

Organize your data easily by separating components onto different layers!

### **Choices in Digitizing!**

The process of creating new digital information often starts with a paper map, graph or log, or a digital image such as an aerial photo, satellite imagery or scanned paper map. **Didger** supports four ways to digitize information from your source documents:

*Full Automatic Digitizing!* Didger supports advanced automated map digitizing! This means that one command will automatically convert your images to polylines and polygons at high quality. This eliminates the need for slow and inaccurate manual digitizing of detailed lines - let **Didger** do it for you!

Manual Onscreen Digitizing! You can perform onscreen digitizing using an imported vector, data or image file. Performing heads-up digitizing has never been easier. You simply draw the object on the screen using your mouse! You can zoom in and out, or pan the screen while digitizing so you can always see clearly what you want to digitize.

**Tablet Digitizing!** You can digitize hard copy documents using any Wintab32 compatible digitizing tablet. Nearly all digitizing tablets work with **Didger**!

**GPS Digitizing!** Use your GPS unit to digitize directly onto your map! You can digitize information such as your position, well locations, fence lines, roads, drainage lines, crop boundaries, sample locations, or simply track your route real-time directly on your map!

## Questions? info@goldensoftware.com

## Projections, Datums, and Coordinate Conversion Options!

In seconds, assign or change the projection and datum of your data, vector, or image files from one coordinate system to another! For example, in a few simple steps you can convert Latitude/Longitude data to State Plane, State Plane data to UTM, or convert your data from NAD27 to NAD83. It has never been this easy to seamlessly combine all your information!

**Didger** supports 29 popular projections and allows you to specify settings for each projection appropriate to your data set. **Didger's** datum dictionary contains the definitions of over 200 datums used around the world! You can even create your own custom datum and add it to the datum list!

In addition to projection and datum transformations, **Didger** can also convert coordinates of vector and data files by utilizing either a math or georeference operation. If you just want to shift the coordinates by 50 meters, simply add 50 meters to all the coordinates in your project! Alternatively, if you know real world coordinates of specific points in your vector files, you can select three or more control points and enter the desired coordinates for those points. It's that easy!

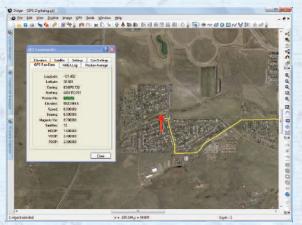

Digitize your current route or location on any map using your GPS unit!

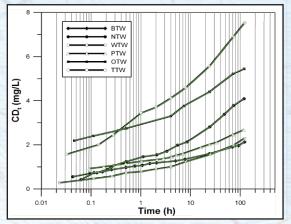

**Didger** is not just for maps! Digitize any plotted information, such as graphs or well logs, from a digitizing tablet or scanned image. For example, the six curves in the above scanned graph were digitized in green, ready for export!

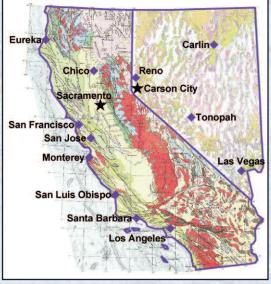

Make your projects more informative by displaying all your data at once!

### Working with Images!

Images are powerful visualization tools, whether they are aerial photographs, scanned geologic maps, or company logos. **Didger** makes working with images simple and uncomplicated.

**Tremendous flexibility when importing images!** Whether you import one image, or mosaic multiple images together, **Didger** makes it easy for you. **Didger** imports georeferenced images (either pre-georeferenced or georeferenced upon import) and places them in the correct location, or you can import images and drag and drop them wherever you want. Creating your entire project in **Didger** just got a lot easier!

*Easy Georeferencing!* Didger's fast and easy georeferencing process makes it possible to rapidly convert unreferenced images and scanned paper documents to real world coordinate systems (e.g., UTM, State Plane, Latitude/Longitude) for use in Didger or other GIS programs. You can use a set of control points on the image and assign them coordinates, or you can choose points on the image and tie them to corresponding locations in your existing project!

**Powerful Image Processing! Didger** comes with a full suite of image processing tools so that the image shows exactly what you want! You can emphasize or de-emphasize details, replace pixel colors or make them transparent, or simply fine tune the visibility of the image. You can also clip the image to any shape so that you only show the areas you need.

Try Didger now! Download a free demo version from our web site today!

## Golden Software: 303-279-1021

# **Didger Features**

## All the Features You'd Expect from an Industry Leader!

#### **User Friendly**

- Customize toolbars, appearance, and window layouts
- Edit object properties with the Property Inspector Select and show objects and view data associated with
- objects in the Data Manager
- Display coordinates for a selected object in the Coordinate Manage
- Use the Coordinate Manager to edit the coordinates of any object
- Export the project in any specified units
- Select objects with And/Or criteria Pan and Zoom realtime
- · Adjust the limits and scale of your project
- Add a graticule or grid
- Print your project to any Windows compatible printer/plotter

#### **Digitizing and Calibrating**

- Use Cartesian or Projected coordinate space types
- Use any specified units with any combination of linear or logarithmic axes
- Digitize points, polylines, polygons, circles, rectangles, wrapped polylines, spline polylines and polygons, and text
- Digitize automatically, onscreen, using a digitizing tablet, or using a GPS unit
- Specify point or stream mode digitizing
- Associate up to 256 values or identifiers with any object
- Zoom and scroll while digitizing
- Easily determine polyline length and polygon perimeter length and area
- Add custom labels to each digitized object

#### **Projections and Coordinate Systems**

- Use one of 29 supported map projections
- Specify one of over 200 datums for your project
- Convert the coordinate system of your vector or data files Map datum transformations include Molodensky,
- Bursa/Wolfe and NADCON
- Combine maps of different projections into one projection
- · Save and load projection information to/from a file

## **Free Technical Support!**

What do you do when you have a question? Take your pick! Consult the easy-to-read Getting Started Guide, check the dynamic online help, browse the Didger Support Forum or Didger FAQs on the Golden Software web site, or simply give us a call!

Our knowledgeable and friendly Technical Support staff is available Monday through Friday, 8am - 5pm Mountain Standard Time to answer your questions. Technical Support is also available by fax or email and is free to all users. Our users have been impressed with the prompt and high-quality technical support we provide.

### Save Time and Money -**Download!**

We are so sure that you will like Didger, we offer a 30 day money back guarantee. Your complete Didger package includes the Didger CD, Getting Started Guide, free technical support, and free Didger 4 updates.

Place your order using our secure online order form at www.goldensoftware.com and choose to download Didger! Shipping charges are waived if you choose to download only.

#### Layer Manipulation

- Órganize your different layers with the Layer Manager
- Add, delete, replicate and rename layers Select all items on a layer or move objects between layers
- Alter layers to be visible/invisible or locked/unlocked
- Format all active layer objects

#### **Object Editing**

- Set individual objects to be visible/invisible
- Thin and smooth objects
- Reshape objects by adjusting individual nodes Resample, connect, break or trim polylines
- Convert polygons to polylines and vice versa
- Convert points to polylines and vice versa
- Break polylines at intersections
- Create points at each polyline or polygon intersection
- Convert a polyline to a polygon with a shared border
- Create a polygon by automatically tracing around the outside of a group of overlapping or adjacent polygons Create a polygon from the common area of selected
- polygons Subtract the overlapping portions of selected polygons
- Divide a polygon with a polyline
- Create a new polygon that surrounds all selected objects
- Create polygons by locator or by ID
- Snap polylines together
- Snap undershoot or trim overshoot polylines
- Remove duplicate objects or polylines by length
- Combine, split, and reverse islands and lakes
- Customize objects with full line, symbol, fill and font libraries Rotate objects

#### **GPS** Digitizing Options

- Show all GPS displays and settings
- View the current elevation
- Display the raw data sent from the GPS or save it to a file
- Average the GPS data over x number of sample points
- See the position of the satellites that are used for a lock
- Set the GPS settings, such as GPS Input Datum

## Surfer Compatibility • Export directly to a Surfer base map

- Import Surfer grid files
- Create Surfer grid files
- Create Surfer image, shaded relief, and contour maps

#### **Image Features**

- Automatically vectorize line work on any image
- Automatically download and import georeferenced
- TerraServer topographic maps and aerial photographs Import unreferenced images you can move with the mouse Mosaic images
- Change the image size in pixels or resample images
- Replace a selected color on the image with a new color or make it transparent
- Extract a portion of your image
- Clip images or remove the clipping
- Replace an image with another image
- Reduce the number of colors in an image
- Image Erosion and Dilation
- **Edge Detection** Image Thinning
- Sharpen images, adjust the brightness, contrast, or saturation
- Apply median or spatial filters to images
- Convert an image to grayscale or black and white

#### **Import Formats**

BLN, BMP, BNA, CLP, CSV, DAT, DCX, DXF, 3D DXF, DDF, DEM, DLG, DTED, E00, ECW, EMF, EPS, Georeferenced TIF, GIF, GRD, GSB, GSI, HDR, JPG, LAS, LGO, LGS, MIF, PCT, PCX, PLT, PNG, SID, SHP, SLK, TIF, TGA, TXT, W??, WMF, WPG, XLS

#### **Export Formats**

 BLN, BMP, BNA, CLP, CGM, DAT, DCX, DXF, 3D DXF, EMF, EPS, Georeferenced TIF, GIF, GSB, GSI, HTM, JPG, LAS, MIF, PCT, PCX, PDF, PNG, SHP, TGA, TIF, WMF, WPG

Your Answer to Digitizing, Coordinate **Conversion and Georeferenced** Images!

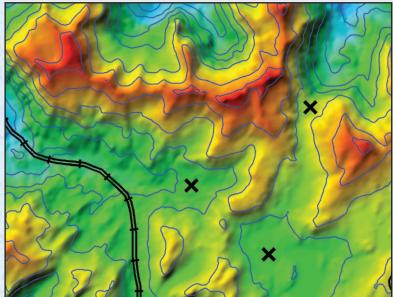

System Requirements • Windows 2000, XP or higher • 512MB RAM min, 1GB RAM rec. • 100MB free hard disk space • 1024x768x16-bit color min. resolution Golden Software, Inc. • 809 14th Street, Golden, Colorado 80401 U.S.A. • 800-972-1021 • 303-279-1021 • fax 303-279-0909 • www.goldensoftware.com

## Why you need Didger 4!

**Easy User Interface!** Didger has been redesigned to make it even easier and faster to use! Changes in properties are seen immediately on the screen. Easily change the visibility of individual objects with the click of a button. The enhanced Layer Manager allows all options to be quickly accessible.

Automatic Digitizing! Save time and headaches by letting Didger do your meticulous polyline and polygon digitizing! With just a few clicks, Didger will accurately and effortlessly digitize your image for you.

**Free Topo Maps and Aerial Photos!** Didger 4 includes the astounding ability to link directly to the USGS TerraServer database and download satellite imagery and topographic maps of the United States free of charge! Simply select the area of interest and the images are imported directly into your project and automatically georeferenced!

**Eliminate Image Headaches!** There are more ways than ever to import and calibrate your images. Calibrate an image either by entering coordinates manually or by simply clicking on points in your existing project! Alternatively, you can import the image unreferenced so you can move it around your project with your mouse!

Your Well Log Solution! Digitize your entire well log in one step, including the wrapped portions! Didger gives you the power to digitize logs with curves off scale!

Surfer Compatibility! Now it is easy to see your maps the way you want them! Automatically digitize your contour maps in Didger and send them directly into Surfer with a click of a button to change contour properties, overlay with 3D terrain surfaces, DEM files, or other 3D imagery. Didger also makes it easy to directly convert the projection of Surfer GRD or DEM files, so you can have all your maps in the same projection in Surfer, ready to go!

Superior Finishing! Create your project exactly the way you want! Fill areas with one of the new picture or USGS fill patterns, use one of the many new line styles, or rotate drawn objects either by entering a specific rotation angle, or by simply dragging the mouse.

Perfect Raster and Vector Compatibility! Import all your data and perform all the functions necessary in one easy-to-use project. Didger has been streamlined so you can do all your work in one project type!

LAS Compatibility! Import and export multi-curve LAS files! Exporting the LAS file will automatically resample the line, so you can save time and be more productive! Show Only Your Key Areas the Way You Want! Crop your images to emphasize and show only the areas you want! If your image is georeferenced, this information is retained after cropping so you do not have to spend valuable time recalibrating the image!

 Unmatched Input and Output! Import and export all of your data! Didger now supports up to 256 data attributes per object to give you even more control of your data.

The Calibration Solution! Didger 4 allows you to save and load calibration points to and from a file! This saves enormous amounts of time when frequently calibrating an image with many calibration points with numerous digits.

**Unrivaled Large Image Compatibility!** Didger 4 contains the most sophisticated and advanced image handling routines so you do not run out of memory when working with large image files! Importing multiple images and creating large mosaics and coverages is a snap. You even have the options to directly import MrSID files, making it even easier to work with large images!

**Dominate Your Digitizing!** Precise, continuous digitizing just got a lot easier! By using simple keyboard buttons, Didger 4 allows you to both zoom in/out and scroll the project window while digitizing!

Save Time With Complete Projection and Datum Control! After spending time specifying the exact projection and datum settings for your project, save those settings to a file! The next time you begin a new project, just load the settings you previously saved. It's that simple and you never have to go through the tedious process of resetting all the same parameters!

Take Efficient and Effective Control of Your Project! Didger gives you full control over the customization of your project. The numerous default options available ensure that your workflow is as efficient and effective as possible. Change the default settings, such as font size, line style, fill patterns, symbol shape, and even the shape and color of the digitizing cursor so that it is always clearly visible when digitizing your images! Generating and combining all your data in a single project has never been easier!

**Effortless Organization!** Assign object properties based on keywords or numeric ranges. It has never been this easy to create consistent looking projects!

The Above Are Only A Few of Didger 4's Enhancements! Purchase a new copy of Didger 4 today! Discover the very best digitizing and coordinate conversion software anywhere!

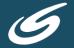

**Golden Software, Inc.** • 809 14th Street, Golden, Colorado 80401 U.S.A. 800-972-1021 • 303-279-1021 • FAX 303-279-0909 • www.goldensoftware.com